# Sample of communications content of control commands via LAN

## **LAN control protocol : protocol 1 When in [Protect Mode]**

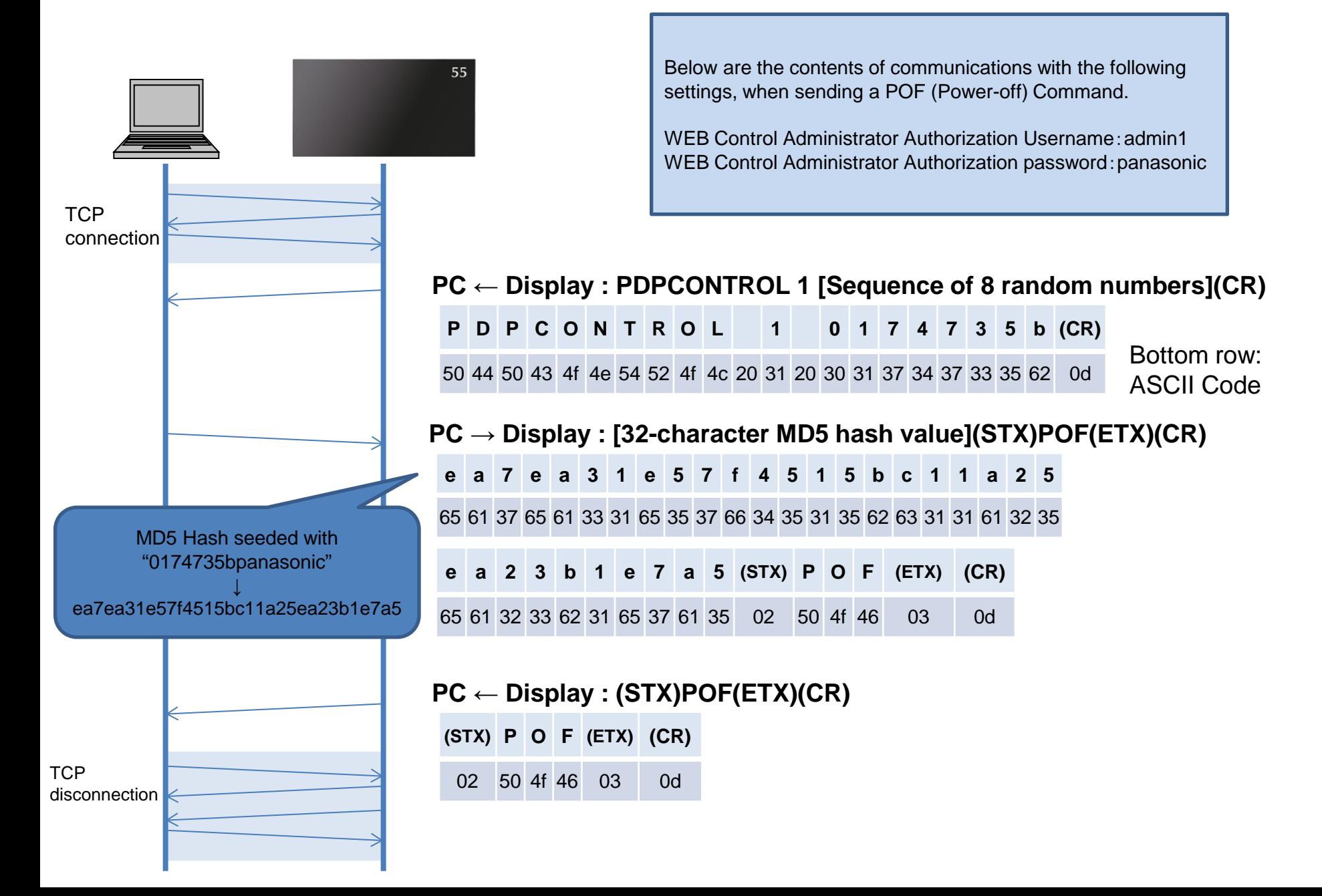

## **LAN control protocol : protocol 1 When in [Non-protect Mode]**

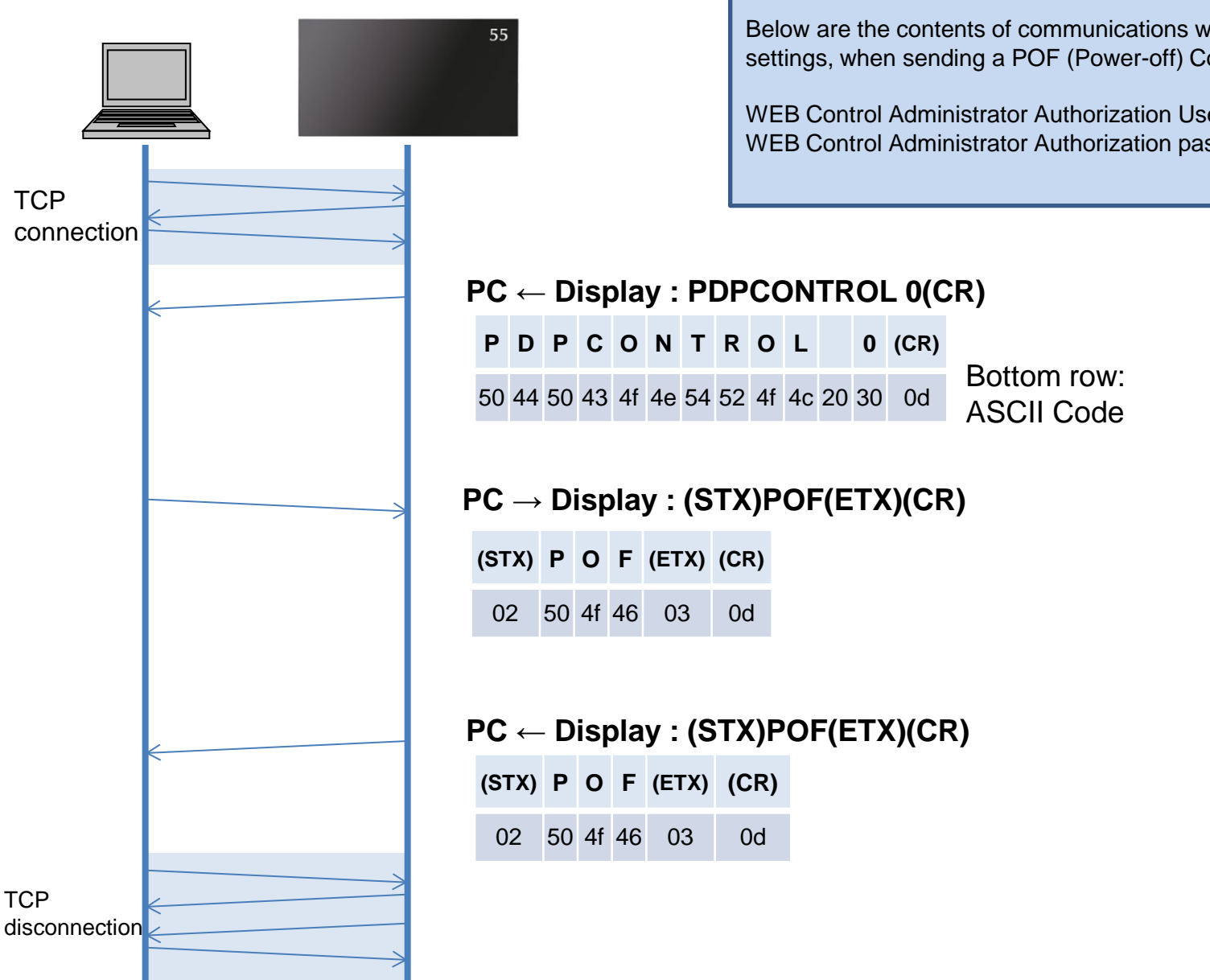

Below are the contents of communications with the following settings, when sending a POF (Power-off) Command.

WEB Control Administrator Authorization Username:admin1 WEB Control Administrator Authorization password: (None)

## **LAN control protocol : protocol 2 When in [Protect Mode]**

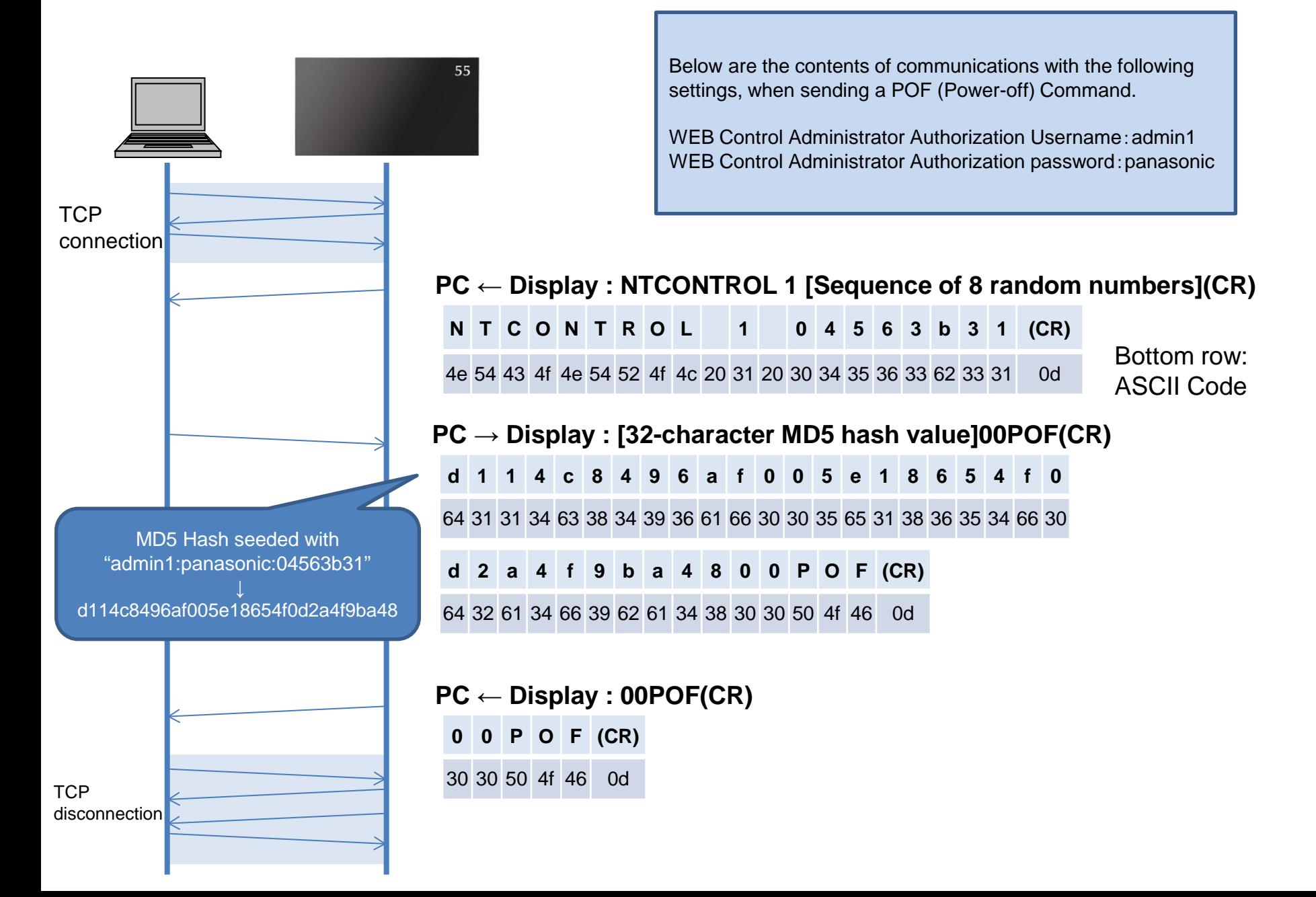

### **LAN control protocol : protocol 2 When in [Non-protect Mode]**

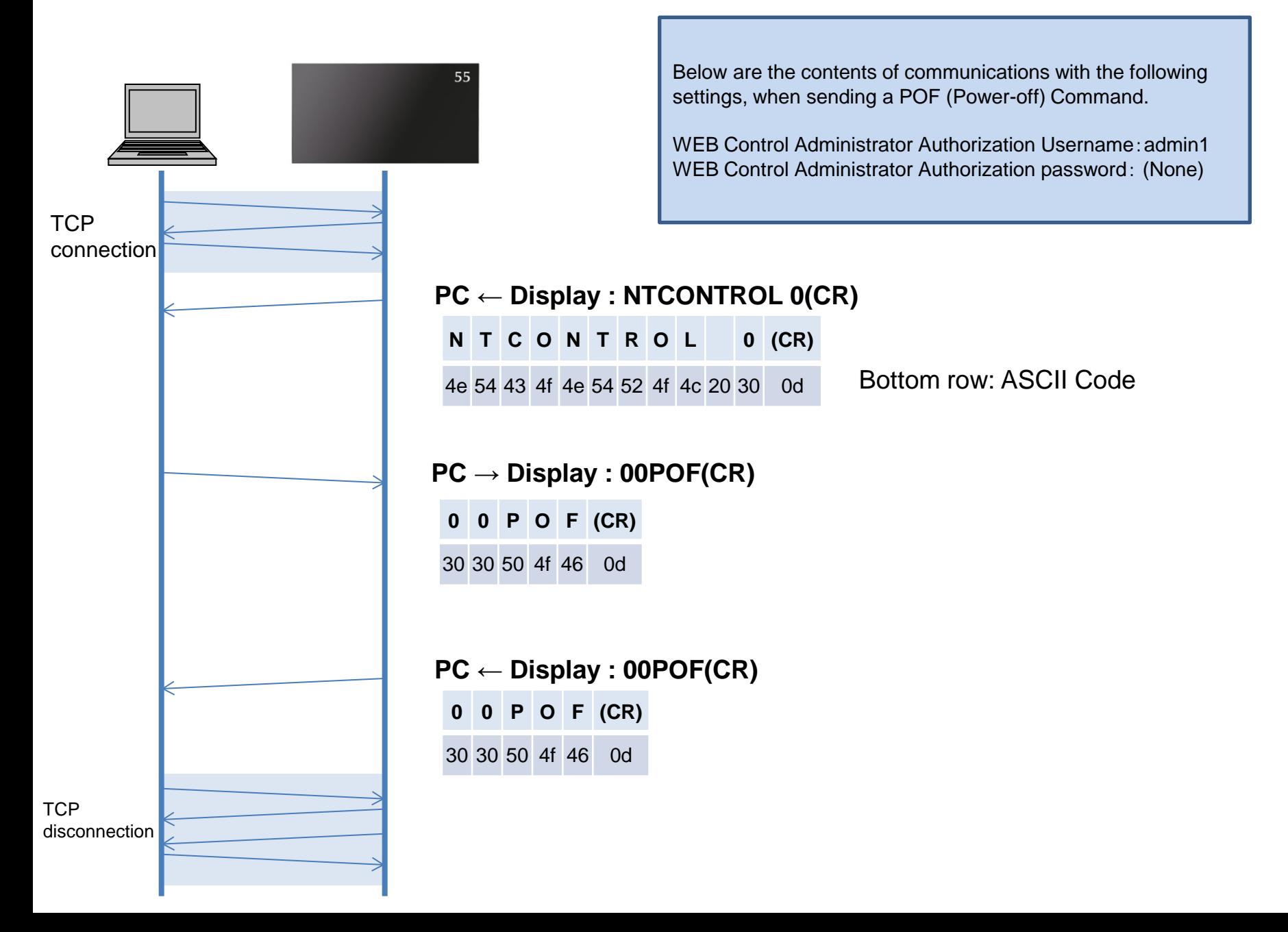